# **VBA Essentials Using Excel**

**Course Duration** : 2 days

# **Course Overview**

This course is aimed at those people who find they have reached their limit with the menu items of Excel and need to modify Excel to be better suited to their environment, by creating their own functions and procedures.

# **Prerequisites**

Delegates should have attended the Excel level 3 course or have equivalent knowledge. Previous use of macros would be an advantage, but is not essential.

# **Objectives**

Delegates will be able to:

- Go beyond the user interface of Excel into the Visual Basic for Applications component. This will allow delegates to be able to write/modify programs using Visual Basic for Applications. Delegates will be able to :
- Control and manipulate Excel using Visual Basic Code
- Create forms to enter data directly onto your spreadsheet
- Write complicated macros to check spreadsheet data
- Create functions that will perform complex calculations

# **Course Content**

#### **Getting Started**

Introducing Visual Basic for Applications Recording a Macro Running a Macro Editing a Macro in the Visual Basic Editor Understanding the Development Environment Using Visual Basic Help Closing the Visual Basic Editor

#### **Working with Procedures and Functions**

Understanding Modules Creating a Standard Module Understanding Procedures Creating a Sub Procedure Calling Procedures Using the Immediate Window to Call Procedures Creating a Function Procedure Naming Procedures Working with the Code Editor

#### **Understanding Objects**

Navigating the Excel Object Hierarchy Understanding Collections Using the Object Browser Working with Properties Using the With Statement Working with Methods Creating an Event Procedure

#### **Using Expressions, Variables, and Intrinsic Functions**

Understanding Expressions and Statements Declaring Variables Understanding Data Types Working with Variable Scope Using Intrinsic Functions Understanding Constants Using Intrinsic Constants Using Message Boxes Using Input Boxes Declaring and Using Object Variables

#### **Controlling Program Execution**

Understanding Control-of-Flow Structures Working with Boolean Expressions Using the If...End If Decision Structures Using the Select Case...End Select Structure Using the Do...Loop Structure Using the For...Next Structure Using the For Each...Next Structure Guidelines for use of Control-of-Flow Structures

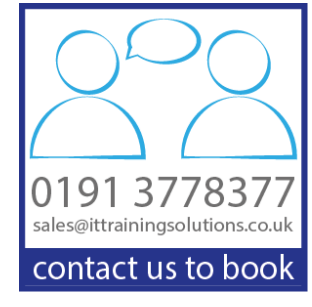

#### **Working with Forms and Controls**

Understanding UserForms Using the Toolbox Working with UserForm Properties, Events, and Methods Understanding Controls Setting Control Properties in the Properties Window Working with the Label Control Working with: Text Box Control. Command Button Control, Combo Box Control, Frame Control and Option Button **Controls** Working with Control Appearance Setting the Tab Order Populating a Control Adding Code to Controls Launching a Form in Code

#### **Debugging Code**

Understanding Errors Using Debugging Tools Setting Breakpoints Stepping through Code Using Break Mode during Run mode Determining the Value of Expressions

#### **Handling Errors**

Understanding Error Handling Understanding VBA's Error Trapping Options Trapping Errors with the On Error Statement Understanding the Err Object Writing an Error-Handling Routine Working with Inline Error Handling

# **Other Courses in this Series**

[Excel Level 1](http://www.ittrainingsolutions.co.uk/outlines/1552.htm) [Excel Level 2](http://www.ittrainingsolutions.co.uk/outlines/1553.htm) [Excel Level 3](http://www.ittrainingsolutions.co.uk/outlines/1554.htm) [Excel Analysing and Presenting Data with Dashboards and Pivot Tables](http://www.ittrainingsolutions.co.uk/outlines/2018.htm)  Excel PowerPivots [and DAX Introduction](http://www.ittrainingsolutions.co.uk/outlines/2008.htm)

### **Related Courses**

[VBA using Access](http://www.ittrainingsolutions.co.uk/outlines/1384.htm)  [VBA using Word](http://www.ittrainingsolutions.co.uk/outlines/1386.htm) 

# **Training Options**

- Public scheduled courses at one of our training venues
- Private courses delivered at client's premises throughout the UK, at our training venues or a convenient third-party location
- Bespoke customised courses written to your specific needs, delivered at client's premises throughout the UK, at our training venues or a convenient third-party location
- For further information please contact us on 0191 377 8377

### **What's Included**

- 1 delegate per computer
- Relaxed refreshment area at our training venues
- Lunch and refreshments when training is delivered at our training venue
- Comprehensive course manual and exercises